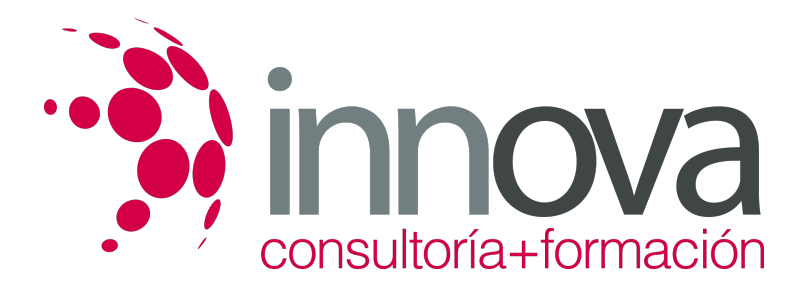

# **Electrocardiografía práctica**

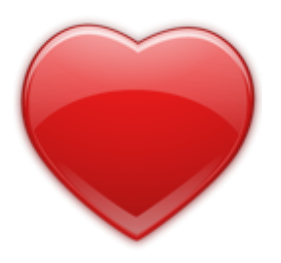

**Área:** Sanidad **Modalidad:** Teleformación **Duración:** 10 h **Precio:** 15.00€

[Curso Bonificable](https://innova.campusdeformacion.com/bonificaciones_ft.php) **[Contactar](https://innova.campusdeformacion.com/catalogo.php?id=25114#p_solicitud)** [Recomendar](https://innova.campusdeformacion.com/recomendar_curso.php?curso=25114&popup=0&url=/catalogo.php?id=25114#p_ficha_curso) [Matricularme](https://innova.campusdeformacion.com/solicitud_publica_curso.php?id_curso=25114)

# **OBJETIVOS**

### Objetivos generales:

- Proporcionar una formación especializada a aquellas personas que, con experiencia o sin ella, quieran adquirir los conocimientos teórico-prácticos esenciales para ejercer una profesión con gran demanda de futuro, o bien, perfeccionar en su tarea diaria y promocionarse laboralmente.

- Mejorar el grado de profesionalización de los trabajadores a través de la formación específica en las técnicas de electrocardiografía.

- Formar al trabajador en los últimos avances en electrocardiogramas de forma que se favorezca el reciclaje continuo de conocimientos de los profesionales del sector.

### Objetivos específicos:

- Instruir a los alumnos en la técnica del electrocardiograma, proporcionándoles las descripciones necesarias para la comprensión de la misma.

- Mostrar a los participantes los ejemplos de registros de ecg reales según aparecen en la práctica cotidiana, descritos en el manual del curso.

- Introducir a los trabajadores en los principios básicos de la interpretación de las distintas ondas.

- Analizar e identificar las patologías básicas reflejadas en cada uno de los electros.

# **CONTENIDOS**

# **1. Introducción a la electrocardiografía**

####

1.1. El corazón

####

1.2. ¿Qué es un electrocardiograma?

####

Ejercicio 1

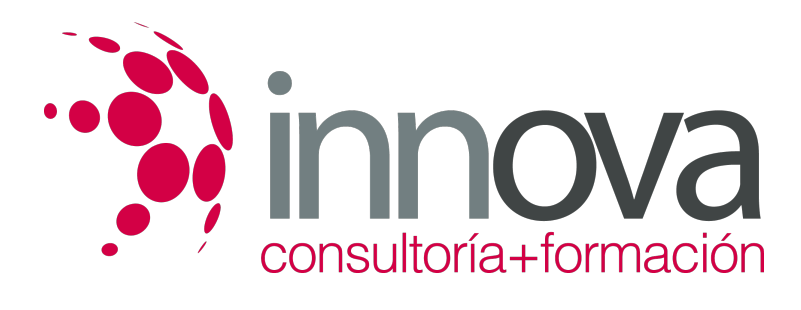

####

Ideas clave

####

Test

####

**2. Arritmias cardiacas**

####

2.1. Taquiarritmias

####

2.2. Taquiarritmias: ritmos activos supraventriculares

####

2.3. Taquiarritmias: ritmos activos ventriculares

####

2.4. Bradiarritmias

####

2.5. Bloqueos: trastorno de la conducción

####

2.6. Asistola

####

Ejercicio 2

####

Ideas clave

####

Test

####

**3. Trastornos isquémicos**

####

3.1. Clasificación de la patología isquémica

####

3.2. Angina estable

####

3.3. Síndromes coronarios agudos

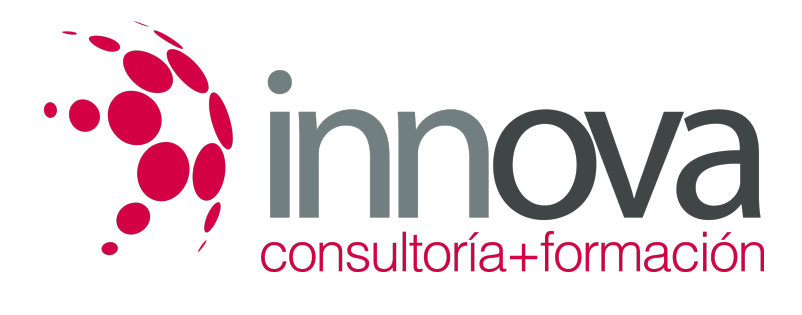

####

Ejercicio 3

### ####

3.4. Isquemia miocárdica

#### ####

3.5. Lesión miocárdica

#### ####

3.6. Infarto agudo de miocardio (iam)

#### ####

Ejercicio 4

#### ####

Ideas clave

####

Test

####

# **4. Cardiopatías diversas**

####

4.1. Valvulopatías

####

Ejercicio 5

####

4.2. Miocardiopatías

# ####

4.3. Pericardiopatías

# ####

4.4. Endocardiopatías

####

4.5. Alteraciones endocrinas y metabólicas

####

4.6. Alteraciones electrolíticas

####

4.7. Efectos farmacológicos

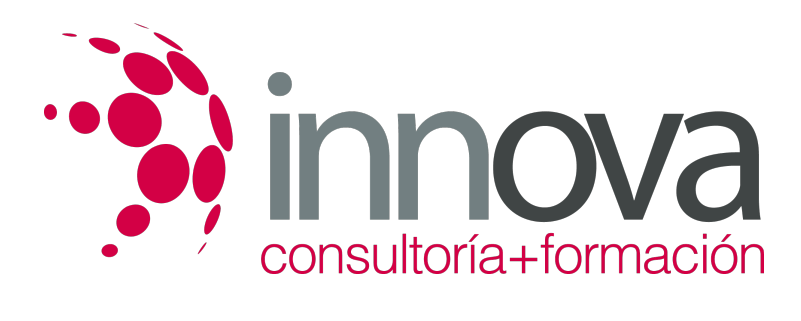

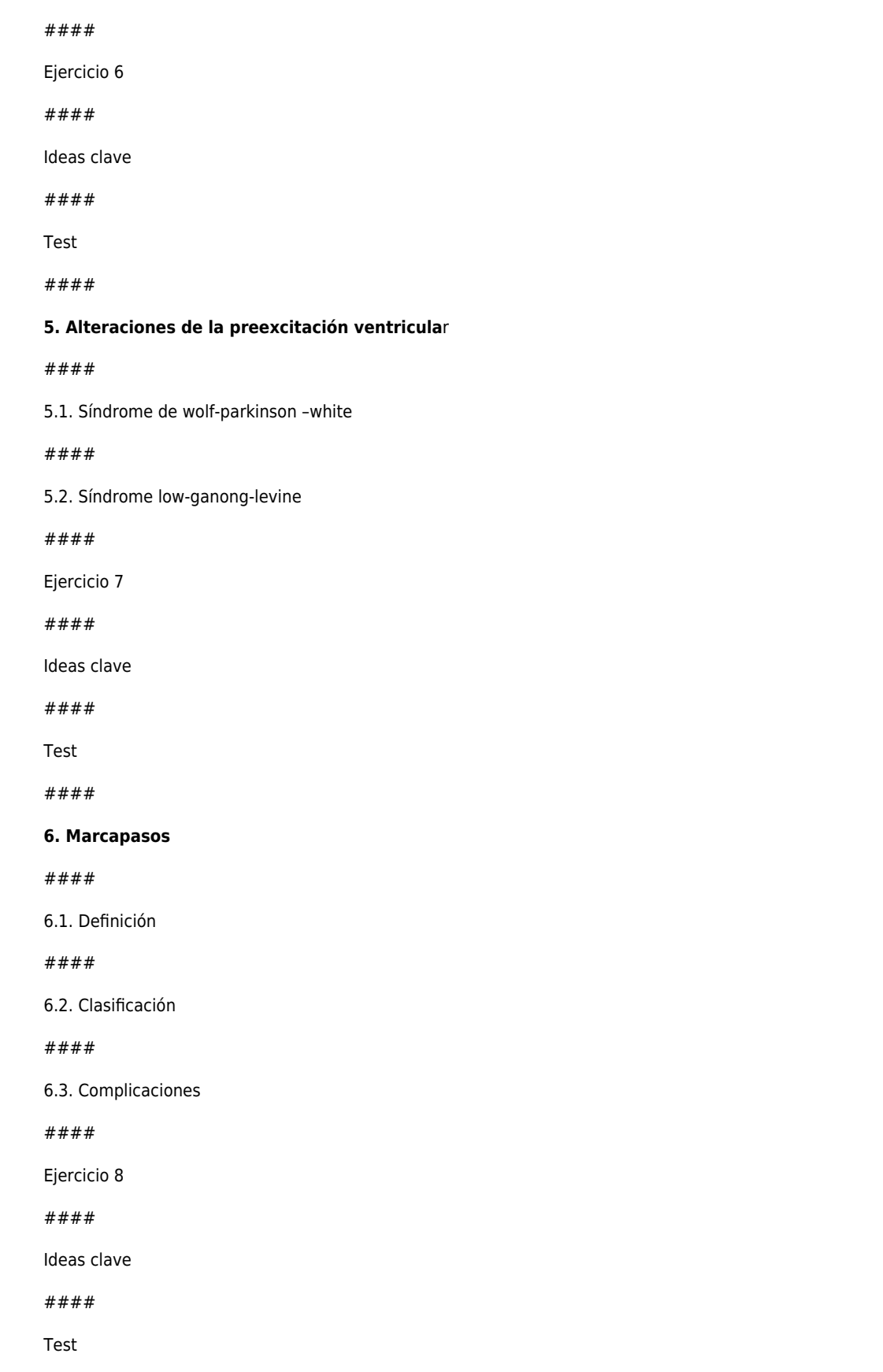

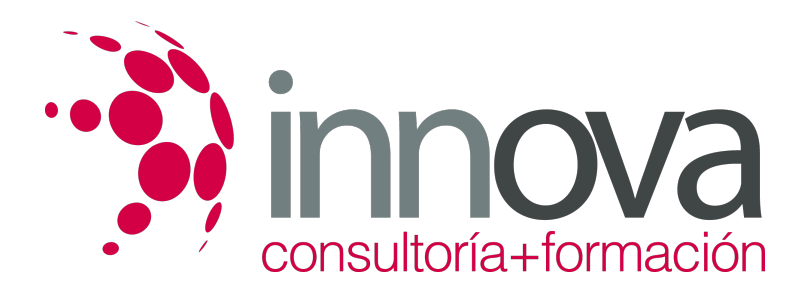

####

Test final

# **METODOLOGIA**

- **Total libertad de horarios** para realizar el curso desde cualquier ordenador con conexión a Internet, **sin importar el sitio desde el que lo haga**. Puede comenzar la sesión en el momento del día que le sea más conveniente y dedicar el tiempo de estudio que estime más oportuno.
- En todo momento contará con un el **asesoramiento de un tutor personalizado** que le guiará en su proceso de aprendizaje, ayudándole a conseguir los objetivos establecidos.
- **Hacer para aprender**, el alumno no debe ser pasivo respecto al material suministrado sino que debe participar, elaborando soluciones para los ejercicios propuestos e interactuando, de forma controlada, con el resto de usuarios.
- **El aprendizaje se realiza de una manera amena y distendida**. Para ello el tutor se comunica con su alumno y lo motiva a participar activamente en su proceso formativo. Le facilita resúmenes teóricos de los contenidos y, va controlando su progreso a través de diversos ejercicios como por ejemplo: test de autoevaluación, casos prácticos, búsqueda de información en Internet o participación en debates junto al resto de compañeros.
- **Los contenidos del curso se actualizan para que siempre respondan a las necesidades reales del mercado.** El departamento multimedia incorpora gráficos, imágenes, videos, sonidos y elementos interactivos que complementan el aprendizaje del alumno ayudándole a finalizar el curso con éxito.

# **REQUISITOS**

Los requisitos técnicos mínimos son:

- Navegador Microsoft Internet Explorer 5.5 o superior, con plugin de Flash, cookies y JavaScript habilitados. No se garantiza su óptimo funcionamiento en otros navegadores como Firefox, Netscape, Mozilla, etc.
- Resolución de pantalla de 800x600 y 16 bits de color o superior.
- Procesador Pentium II a 300 Mhz o superior.
- 32 Mbytes de RAM o superior.